## Pearson's r

• Scatterplots for 2 Quantitative Variables • Research and Null Hypotheses for r • Casual Interpretation of Correlation Results (& why/why not) • Computational stuff for hand calculations Age of Puppy (weeks) Amount P u p p y  $\Xi$ a t s ( p o u n d s ) 543 2104 8 12 16 20 24Puppy Age (x) Eats (y) SamDing RalfPitSeff…Toby 82012424..1624214.. 3

When examining a scatterplot, we look for three things...

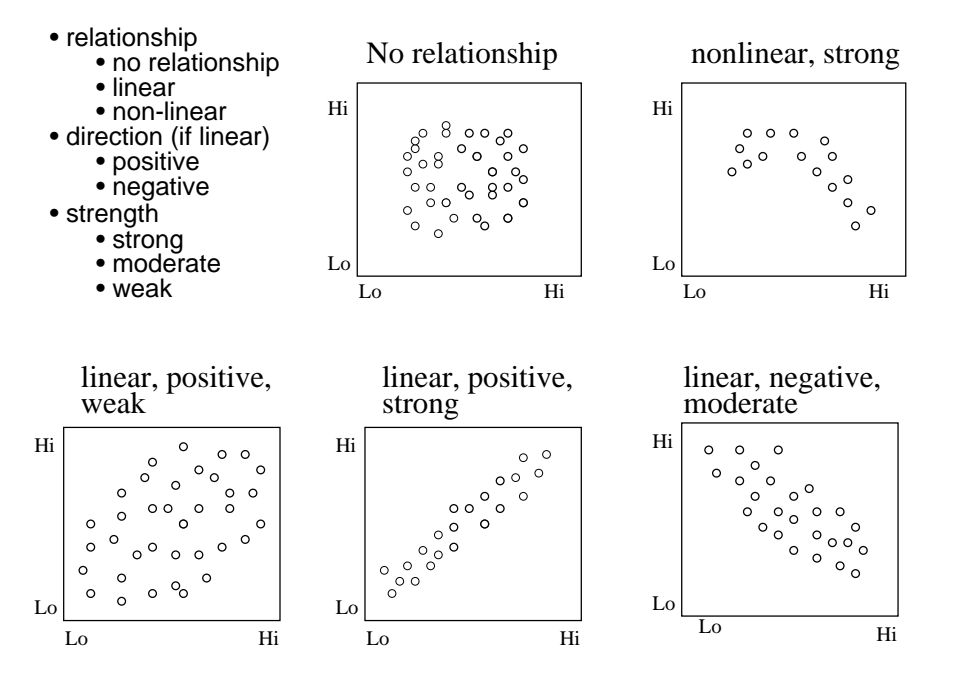

Displaying the data for a correlation: With two quantitative variables we can display the bivariate relationship using a "scatterplot"

> $\circ$  $\Omega$  $\circ$   $\circ$  $\circ$

The Pearson's correlation ( r ) summarizes the direction and strength of the linear relationship shown in the scatterplot

- r has a range from -1.00 to 1.00
	- 1.00 a perfect positive linear relationship
	- 0.00 no linear relationship at all
	- -1.00 a perfect negative linear relationship
- r assumes that the relationship is linear
	- if the relationship is not linear, then the r-value is an underestimate of the strength of the relationship at best and meaningless at worst

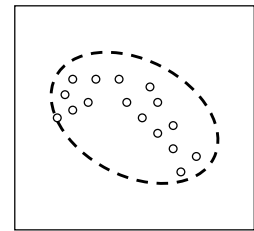

For a non-linear relationship, r will be based on a "rounded out" envelope -- leading to a misrepresentative r

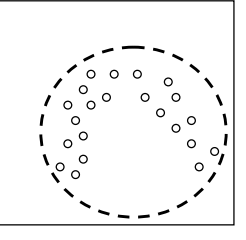

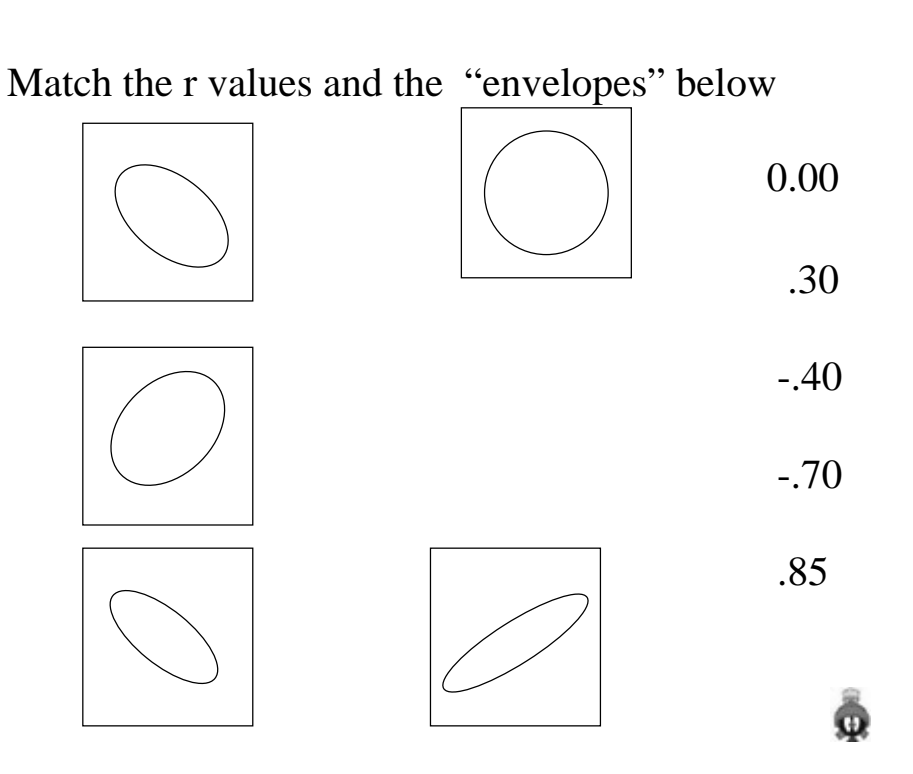

Stating Hypotheses with r ...

Every RH must specify ...

- the variables
- the direction of the expected linear relationship
- the population of interest
- Generic form ...

There is a no/a positive/a negative **linear** relationship between X and Y in the population represented by the sample.

Every H0: must specify ...

- the variables
- that no linear relationship is expected
- the population of interest
- Generic form ...

There is a no **linear** relationship between X and Y in the population represented by the sample.

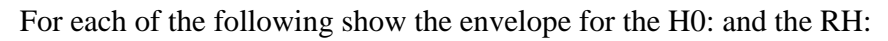

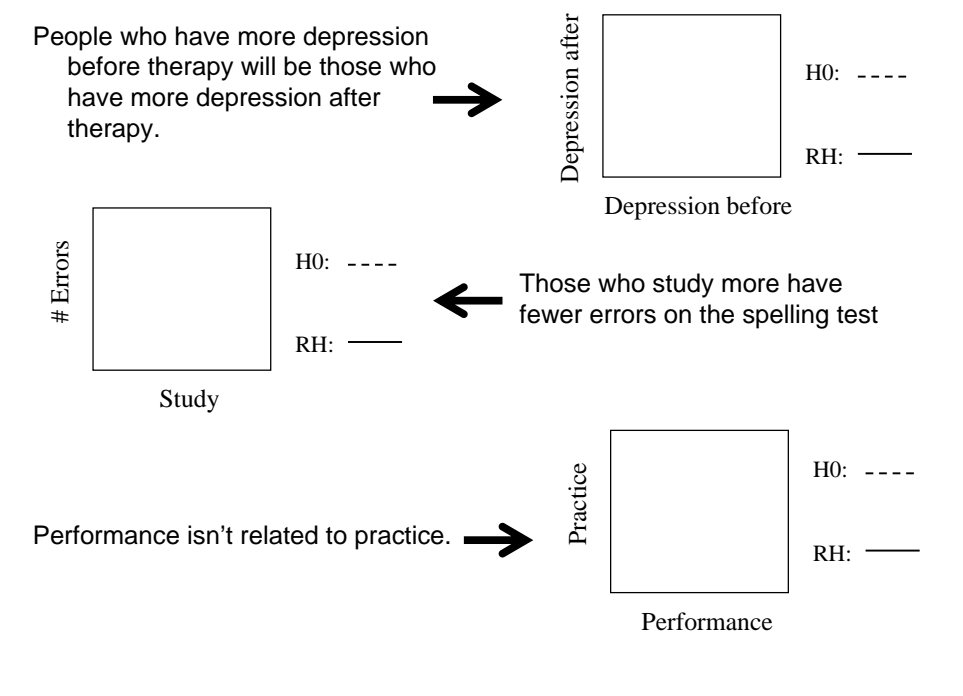

For each of the following show the envelope for the H0: and the RH:

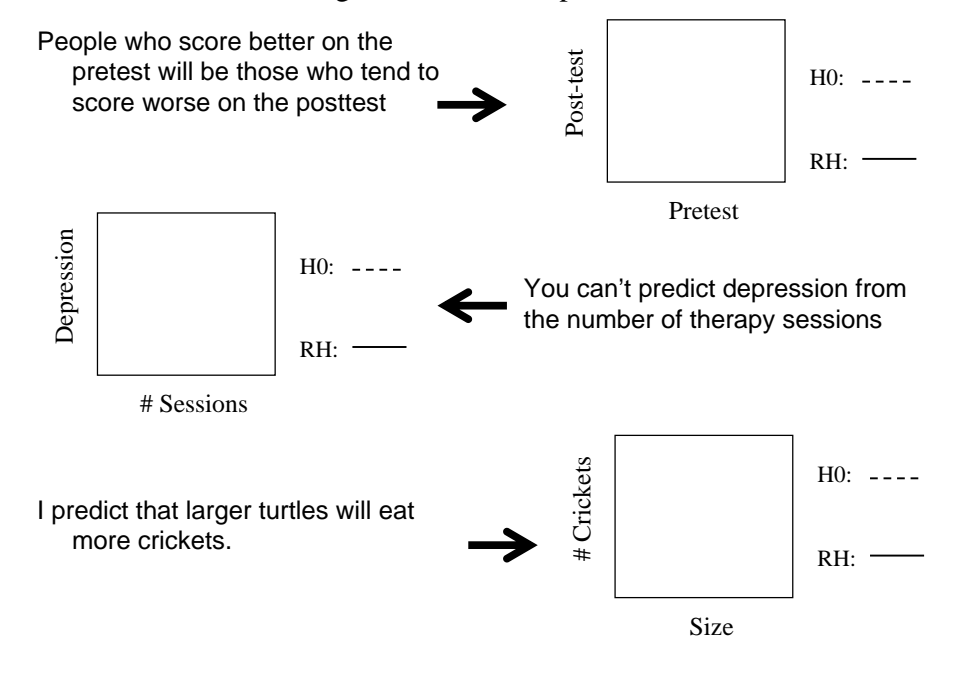

What "retaining H0:" and "Rejecting H0:" means...

- When you retain H0: you're concluding…
	- The linear relationship between these variables in the sample *is not* strong enough to allow me to conclude there is a linear relationship between them in the population represented by the sample.
- When you reject H0: you're concluding…
	- The linear relationship between these variables in the sample *is* strong enough to allow me to conclude there is a linear relationship between them in the population represented by the sample.

Deciding whether to retain or reject H0: when using r ... When computing statistics by hand

- compute an "obtained" or "computed" r value
- look up a "critical r value"
- compare the absolute value of the obtained r to the critical value
	- if |r-obtained| < r-critical Retain H0:
	- if |r-obtained| > r-critical Reject H0:

## When using the computer

- compute an "obtained" or "computed" r value
- compute the associated p-value ("sig")
- examine the p-value to make the decision
	- if p > .05 Retain H0:
	- if  $p < .05$ Reject H0:

Practice with Pearson's Correlation (r)

## The RH: was that younger adolescents would be more polite.

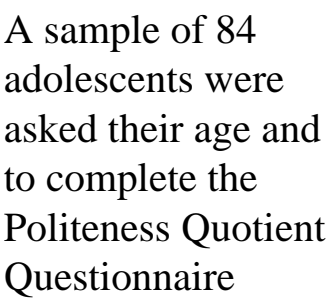

Retain or Reject H0: ???

Support for RH: ???

obtained  $r = -0.453$  critical  $r = 0.254$ 

Again...

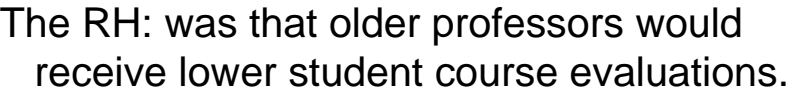

Retain or Reject H0: ??? Support for RH: ??? A sample of 124 Introductory Psyc students from 12 different sections completed the Student Evaluation. Profs'ages were obtained (with permission) from their files.

obtained  $r = -.352$  p = .431

Statistical decisions & errors with correlation ...

In the Population

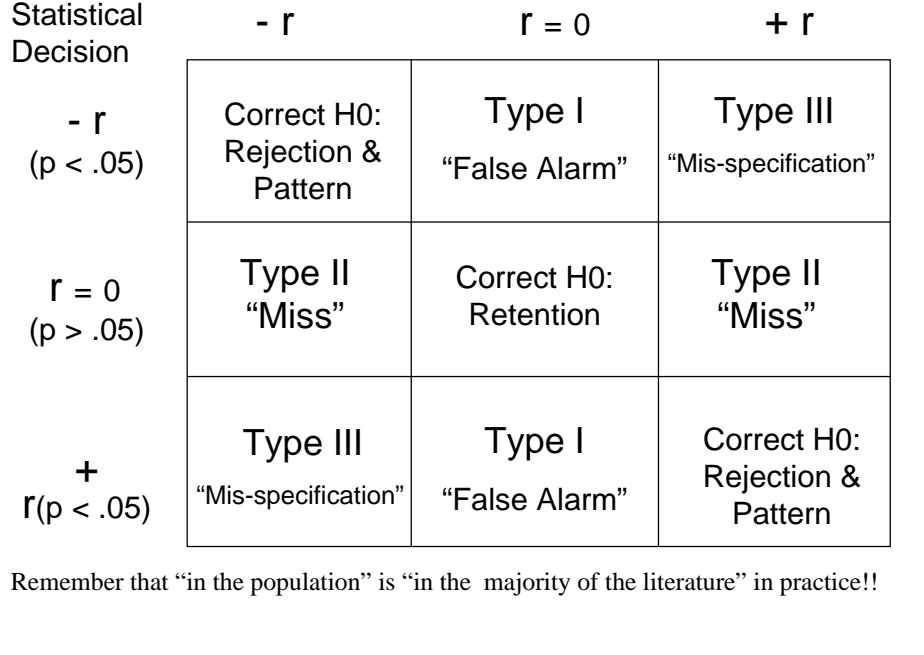

About causal interpretation of correlation results ...

## We can only give a causal interpretation of the results if the data were collected using a true experiment

- random assignment of subjects to conditions of the "causal variable" (IV) -- gives initial equivalence.
- manipulation of the "causal variable" (IV) by the experimenter -- gives temporal precedence
- control of procedural variables -- gives ongoing eq.

Most applications of Pearson's r involve quantitative variables that are subject variables -- measured from participants

In other words -- <sup>a</sup> Natural Groups Design -- with ...

• no random assignment -- no initial equivalence

- no manipulation of "causal variable" (IV) -- no temporal precendence
- no procedural control -- no ongoing equivalence

Under these conditions causal interpretation of the results is not appropriate !!

A bit about computational notation for r …

As before, sort the datafrom the study into two columns – one for each variable (X & Y).

Make a column of squared values for each variable  $(X^2 \& Y^2)$ 

- sum each column -- making a ΣX, Σ $X^2$ , ΣY, Σ $Y^2$
- Make a column that's the product of each participants scores
	- $\bullet$  sum the products to get  $\mathsf{\Sigma} \mathsf{X} \mathsf{Y}$

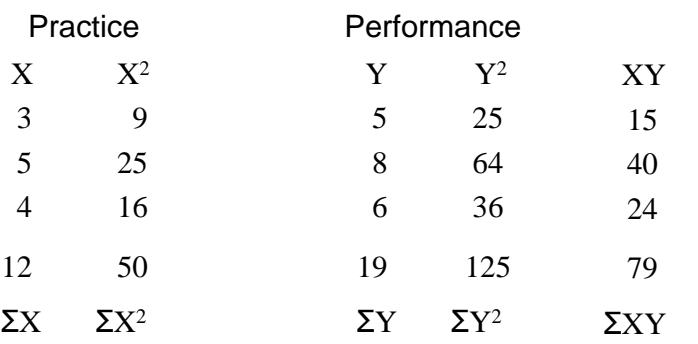

A bit about computational notation for r, continued …

The computations for r are slightly different –but all the various calculations will use combinations of these five terms – be sure you are using the correct one !

 $\Sigma$ X ΣΧ<sup>2</sup> Σ  $\rm Y$   $\rm \Sigma Y^2$  $\Sigma XY$ 

Other symbols you'll need to know are…

 $\blacksquare$  N = total number of participants